# Cheatography

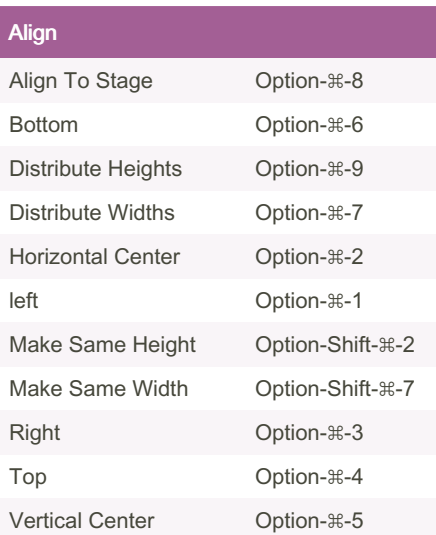

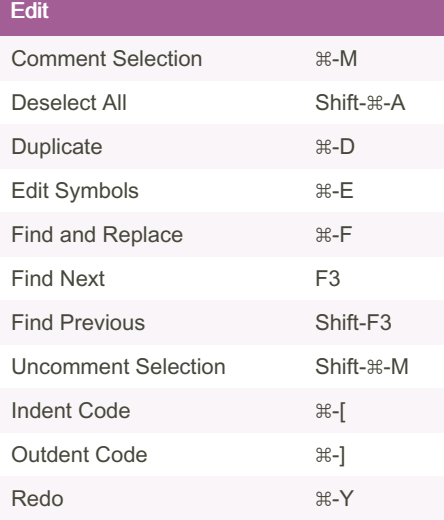

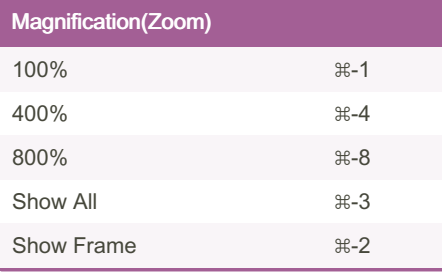

## Flash Pro CC Cheat Sheet by [ypwu1](http://www.cheatography.com/ypwu1/) via [cheatography.com/19102/cs/2138/](http://www.cheatography.com/ypwu1/cheat-sheets/flash-pro-cc)

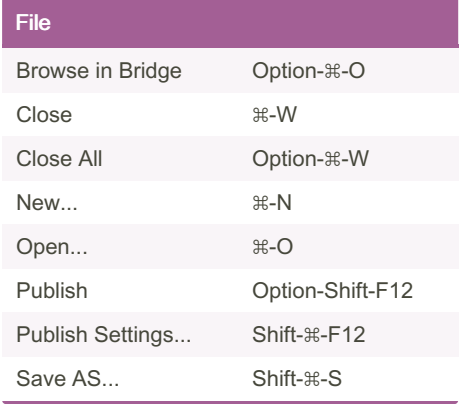

## Arrange

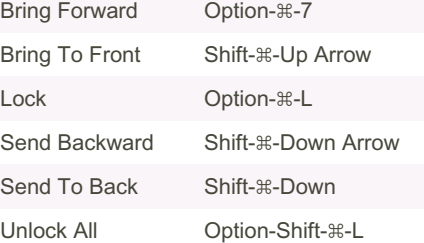

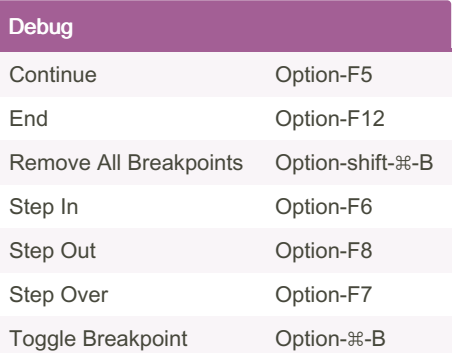

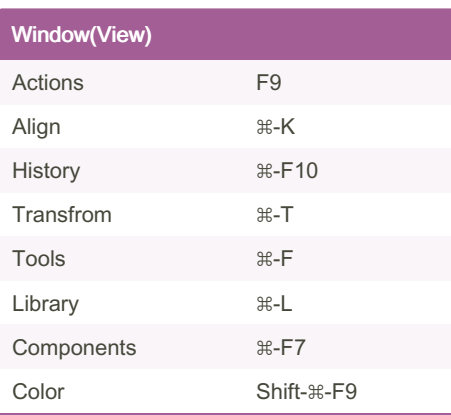

By ypwu1 [cheatography.com/ypwu1/](http://www.cheatography.com/ypwu1/) Published 26th May, 2014. Last updated 13th May, 2016. Page 1 of 1.

## Clear Frames **Option-Ba**ckspace Clear Frames Shift-F6 Convert To BlackKeyF‐ rames F7 Convert To Keyframes F6 Copy Frames Option-⌘-C Cut Frames Option-⌘-X Distrubte To KeyFames Shift-⌘-K Distrubte To Layers Shift-⌘-D Paste Frames Option-⌘-V Remove Frames Shift-F5 Select All Frames Option-⌘-A Snapping

**Timeline** 

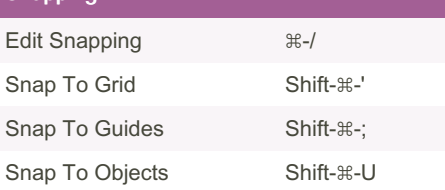

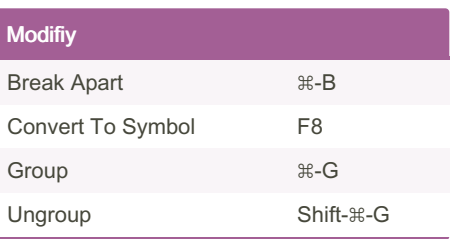

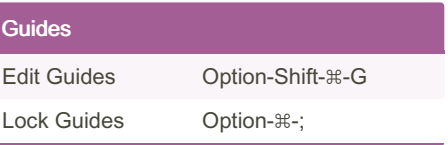

Sponsored by Readable.com Measure your website readability! <https://readable.com>